View Two Images Side By Side Software Crack Free Download

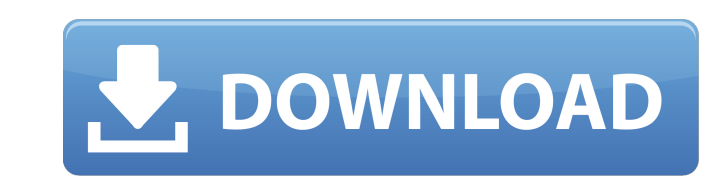

# **View Two Images Side By Side Software Crack PC/Windows (Final 2022)**

View Two Images Side By Side Software is a reliable program that allows you to open two images in parallel and view details. The application also features asynchronous scrolling function, which you can enable or disable at Software is dedicated to users who wish to view certain segments of pictures in close comparison, in order to observe differences between them. The program allows you to load two images from separate sources, then preview their original size and does not feature a zoom in or zoom out function, however, it is suitable in the case of large photos. The picture windows are placed very close together, in order for you to be able to compare them the viewer software can be tiresome. Synchronous scrolling and full screen View Two Images Side By Side Software allows you to synchronize the scrolling in both images, so that you can view the exact same spot in the two p wish to compare the bottom right corner in the two photos. The application does not support mouse wheel scrolling, instead you need to use the dedicated arrow buttons, on the side of each picture window. If you double clic enable the full screen view, for a larger perspective. Quick picture comparison View Two Images Side By Side Software allows you to load two pictures at the same time and compare similar segments of them. Using the synchro the corresponding location in each of them. You may also enable full screen for a larger display.Q: How to prove that \$\prod \limits {p \text{ prime}} p(1 - \frac{1}{p}) > \frac{2}{2} \$. This is just a problem from my High help in this regard will be great. How to prove that \$\prod \limits\_{p \text{ prime}} p(1 - \frac{1}{p}) > \frac{e}{2} \$. Thanks in advance. A: Hint: \$\$ \prod\_{p\text{ prime}}\left(

## **View Two Images Side By Side Software Crack**

View Two Images Side By Side Software Crack Keygen is a reliable program that allows you to open two images in parallel and view details. The application also features asynchronous scrolling function, which you can enable Accounts is dedicated to users who wish to view certain segments of pictures in close comparison, in order to observe differences between them. The program allows you to load two images from separate sources, then preview their original size and does not feature a zoom in or zoom out function, however, it is suitable in the case of large photos. The picture windows are placed very close together, in order for you to be able to compare them the viewer software can be tiresome. Synchronous scrolling and full screen View Two Images Side By Side Software Crack Free Download allows you to synchronize the scrolling in both images, so that you can view the exact sa one picture, if you wish to compare the bottom right corner in the two photos. The application does not support mouse wheel scrolling, instead you need to use the dedicated arrow buttons, on the side of each picture window button), you may enable the full screen view, for a larger perspective. Quick picture comparison View Two Images Side By Side Software allows you to load two pictures at the same time and compare similar segments of them. images, maintaining the corresponding location in each of them. You may also enable full screen for a larger display.Q: Finding the minimum of a function with constraints \$f:R\to R\$ is a differentiable function on \$[0, \in \begin{cases}f(0)=0\\f(x)=\frac{f(x)+f(2x)}{2}\\f(\frac{x}{2})=\frac{f(x)+f(3x)}{3}\end{cases}\$\$ In addition, \$f\$ is bounded. Find the \$f\$ function and the minimum of it. I am not even really sure where to start, but I b7e

### **View Two Images Side By Side Software Product Key Full Free For PC Latest**

View Two Images Side By Side Software is a reliable program that allows you to open two images in parallel and view details. The application also features asynchronous scrolling function, which you can enable or disable at Software is dedicated to users who wish to view certain segments of pictures in close comparison, in order to observe differences between them. The program allows you to load two images from separate sources, then preview their original size and does not feature a zoom in or zoom out function, however, it is suitable in the case of large photos. The picture windows are placed very close together, in order for you to be able to compare them the viewer software can be tiresome. Synchronous scrolling and full screen View Two Images Side By Side Software allows you to synchronize the scrolling in both images, so that you can view the exact same spot in the two p wish to compare the bottom right corner in the two photos. The application does not support mouse wheel scrolling, instead you need to use the dedicated arrow buttons, on the side of each picture window. If you double clic enable the full screen view, for a larger perspective. Quick picture comparison View Two Images Side By Side Software allows you to load two pictures at the same time and compare similar segments of them. Using the synchro the corresponding location in each of them. You may also enable full screen for a larger display.1. Field of the Invention This invention relates generally to the field of adjustable guides for use on substantially vertica been given to the development of devices for affixing sheet materials such as vinyl coverings to vertically disposed surfaces. These devices usually include a metal plate adapted to be attached to the vertically disposed s be affixed to the sheet material to be applied. The metal plate includes a plurality of spaced attachment points adapted to be aligned with attachment holes in the attachment plate and which permit the attachment plate to

#### **What's New in the?**

View Two Images Side By Side is a product for all users who are in need of image comparison. The application is developed for Windows, the setup package contains the Mac version also. i was sure i had to download the full downloaded. after i created the short cut it wouldn't let me double click on the icon to run the file.1. Technical Field The present invention relates to non-volatile memory systems, and more particularly to an apparatus a errors. 2. Description of the Related Art Non-volatile memory systems are a class of memory that can retain data integrity upon loss of power. In a typical non-volatile memory system, memory cells are arranged in an array read operations are performed by application of voltages to desired word lines and memory cells. To reliably perform these operations, it is critical that the memory system operates within a given range of voltage and powe correspond to logic values of high and low states in particular applications may not be the same as for the next generation of applications. In particular, a bit line bias voltage for reading data in a memory cell can be d the difference in the line bias voltages can be achieved through increased numbers of memory cells in the array to vary the amount of current sourced by the bit lines. For example, the bit line bias voltage may be boosted memory system. Thus, a higher voltage bias for example applied to a word line during read operations may be used for more precise program verification for example. Memory systems are typically tested to ensure proper opera memory system. More specifically, a memory cell may operate within a normal range during operation, but may have a defective or operational failure. For example, a memory cell may store a logic state incorrectly. Many fact failure. Therefore, typical memory systems may be only partially tested to detect these failures. In particular, program verification during wafer test may be sufficient to detect whether the memory cells operate properly.

### **System Requirements:**

Supported OS: Windows 7, 8.1, 10 Minimum: OS: Windows 7 SP1, Windows 8.1, Windows 10 RAM: 8 GB SVG: OpenProcessNode.exe MinQuad Browser: Google Chrome/Firefox/Safari License: Creative Commons Share Alike Supported GL: Open

[https://predictionboard.com/upload/files/2022/07/T4zxBveLD2pLTW4ySXsj\\_04\\_44222f8c95bbc896cd28e942edf36ed4\\_file.pdf](https://predictionboard.com/upload/files/2022/07/T4zxBveLD2pLTW4ySXsj_04_44222f8c95bbc896cd28e942edf36ed4_file.pdf) [https://wozyzy.com/upload/files/2022/07/f1F7I7K3sG5LxWjB1Max\\_04\\_44222f8c95bbc896cd28e942edf36ed4\\_file.pdf](https://wozyzy.com/upload/files/2022/07/f1F7I7K3sG5LxWjB1Max_04_44222f8c95bbc896cd28e942edf36ed4_file.pdf) <https://ramseyfarmauction.com/2022/07/04/group-policy-adm-files-free/> <https://www.ncsheep.com/advert/vst-gonio-correlation-meter-crack/> <http://barrillos.org/2022/07/04/supercopier-crack-3264bit/> <https://bizzclassified.us/advert/best-seo-company-in-noida-seo-services-agency-in-noida/> [https://escapegame-66.fr/wp-content/uploads/Power\\_Tab\\_Librarian\\_Crack\\_\\_Download\\_MacWin.pdf](https://escapegame-66.fr/wp-content/uploads/Power_Tab_Librarian_Crack__Download_MacWin.pdf) [https://louistomlinsonfrance.com/wp-content/uploads/2022/07/Free\\_Screen\\_Recorder.pdf](https://louistomlinsonfrance.com/wp-content/uploads/2022/07/Free_Screen_Recorder.pdf) <https://volyninfo.com/advert/batch-video-converter-crack-download-mac-win-2022-new/> <https://pancbernvamuguna.wixsite.com/tagransthinta/post/netquality-crack-license-key-download-latest-2022> <https://www.olivegin.com/wp-content/uploads/2022/07/cleequee.pdf> [https://www.rpsnj.org/sites/g/files/vyhlif3731/f/uploads/riverdale\\_use\\_of\\_facilities\\_form\\_2019-2020.pdf](https://www.rpsnj.org/sites/g/files/vyhlif3731/f/uploads/riverdale_use_of_facilities_form_2019-2020.pdf) <http://yotop.ru/2022/07/04/kyrol-internet-security-product-key-full-download-for-pc/> <https://slab-bit.com/file-access-helper/> <http://www.chandabags.com/web-2-icons-crack-free-for-pc/> <http://www.paylessdvds.com/?p=13723> <https://fennylaw.com/beautiful-strongholds-free-screensaver-crack-torrent-activation-code-free-2022/> <http://www.essexheritage.org/sites/default/files/mcintiretour.pdf> <https://kufm.net/wp-content/uploads/2022/07/helogio.pdf>